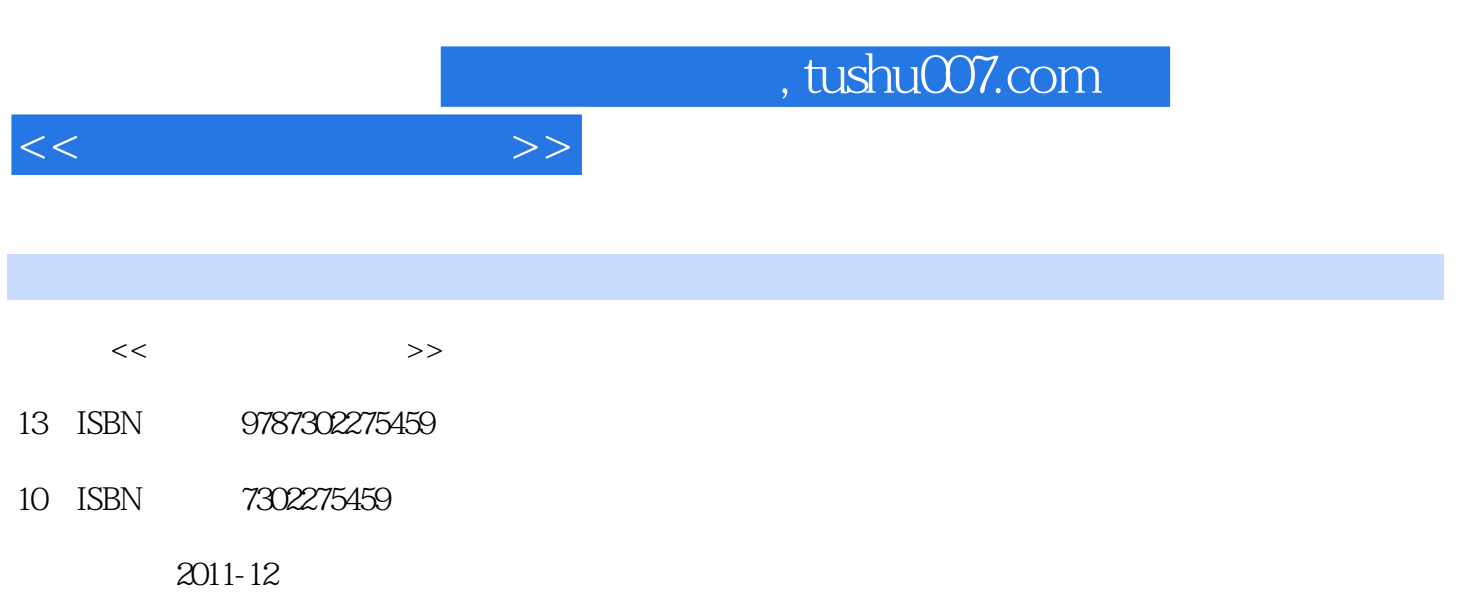

页数:151

PDF

更多资源请访问:http://www.tushu007.com

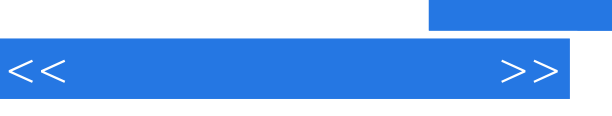

## and tushu007.com

 $\mathcal{U}$  at  $\mathcal{V}$  , and  $\mathcal{V}$ 

, we can see that  $\mathcal{R}$  is the contract to  $\mathcal{R}$ 

但传统的"线性代数"课程偏重理论,缺少实际应用背景,本书基于matlab软件,设计了一系列实验

基础实验涵盖了"线性代数"的基础理论知识点,通过相应实验教会学生如何使用matlab进行线性代

, tushu007.com

 $<<$ 

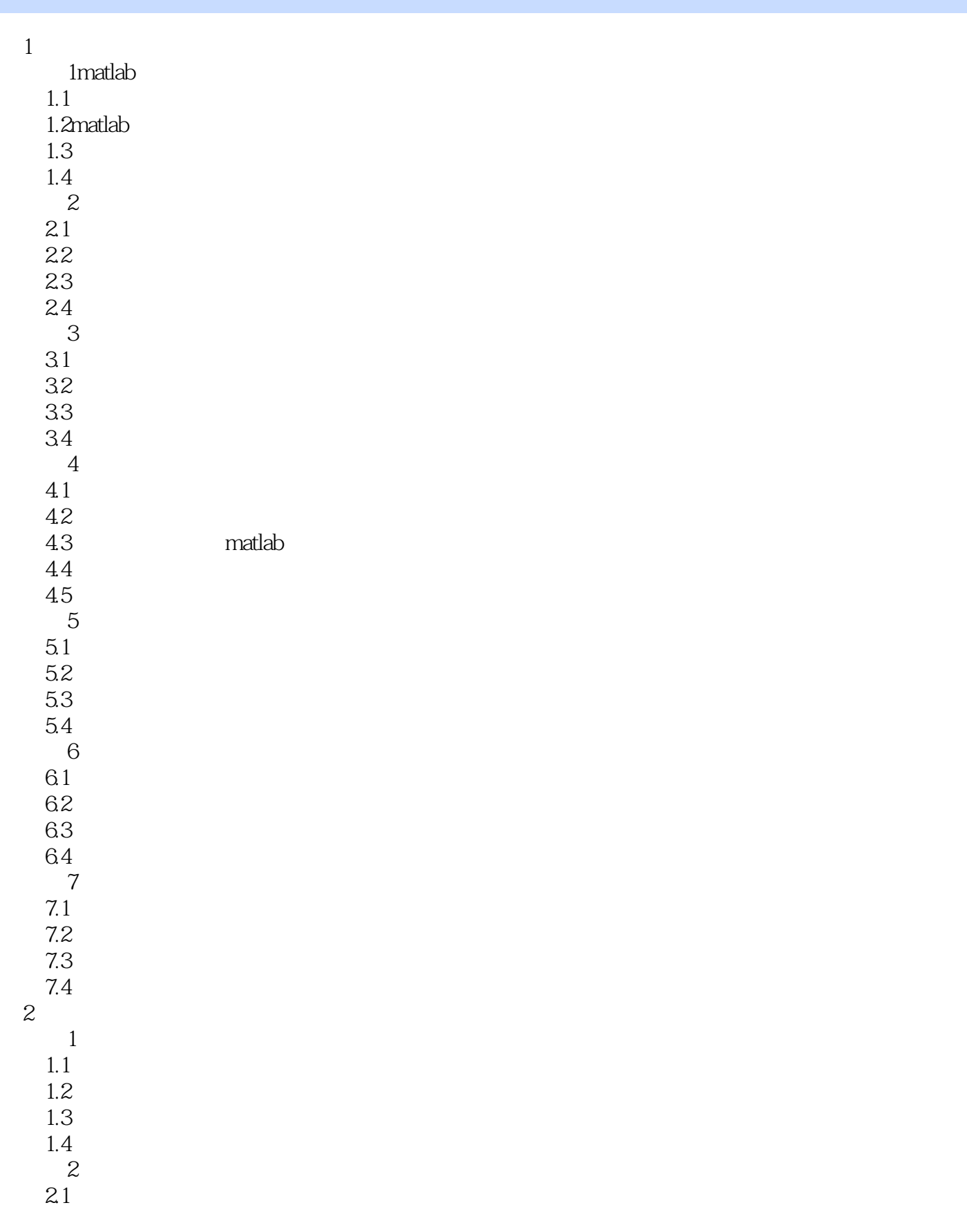

## $,$  tushu007.com

 $<<$ 

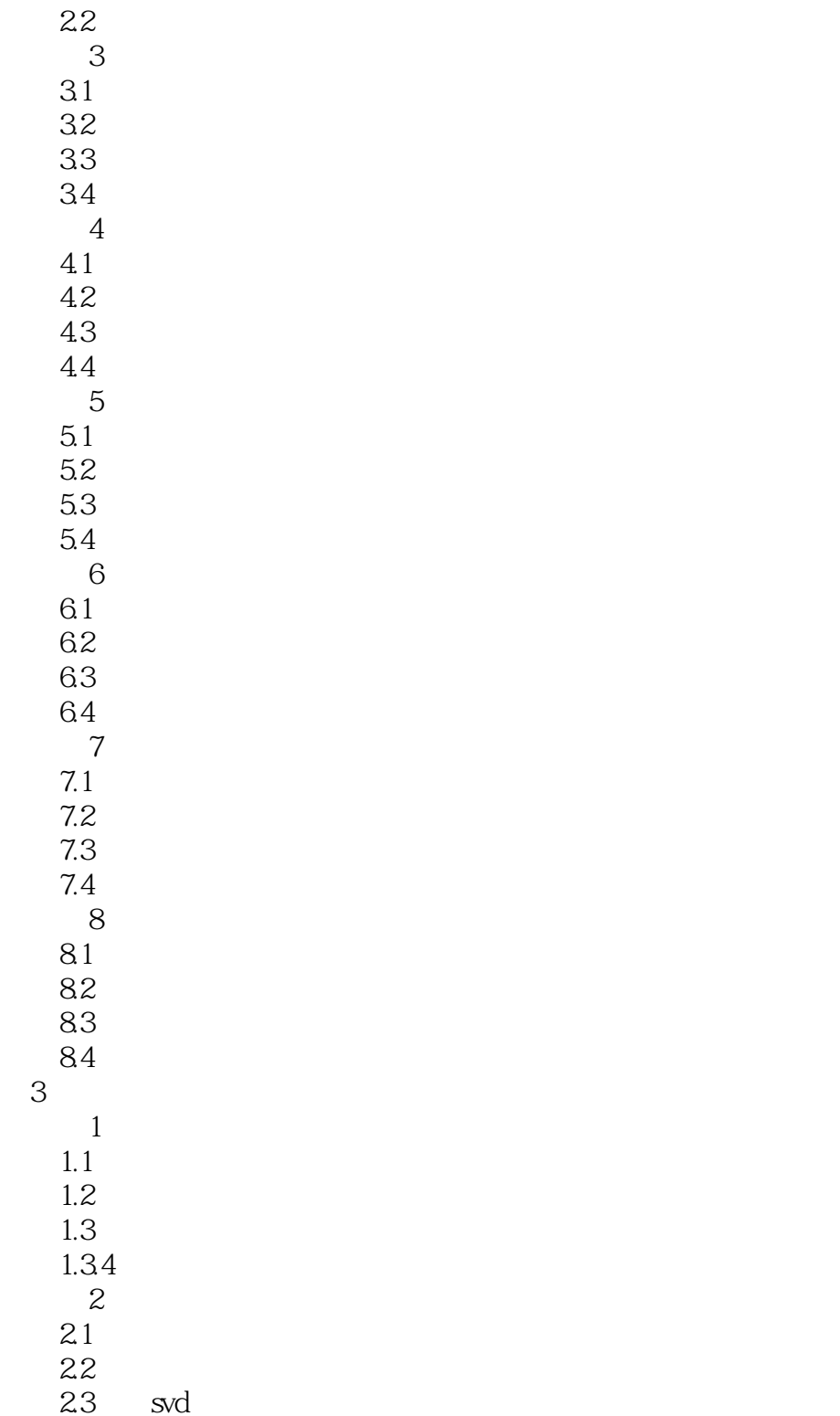

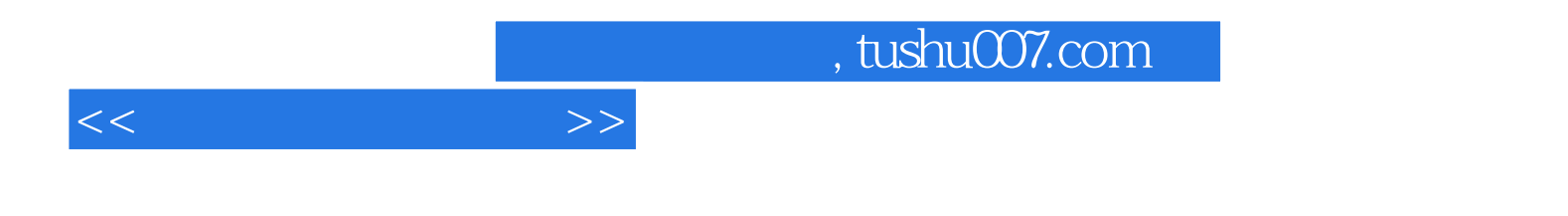

本站所提供下载的PDF图书仅提供预览和简介,请支持正版图书。

更多资源请访问:http://www.tushu007.com